## **UNIVERSITY OF MUMBAI INSTITUTE OF DISTANCE AND OPEN LEARNING (IDOL)**

## **DATES FOR ONLINE SUBMISSION OF March/April/May 2017 EXAM FORMS & FEES ONLY FOR REPEATER AND OLD STUDENTS**

Visit: http://mu.ac.in/portal/distance-open-learning/, www.idoluom.org, Email: info@idol.mu.ac.in, [idol.uom@groups.facebook.com,](mailto:idol.uom@groups.facebook.com) Twitter: @idol\_uom, Radio MUST 107.8 FM, SMS Service: 8082892988

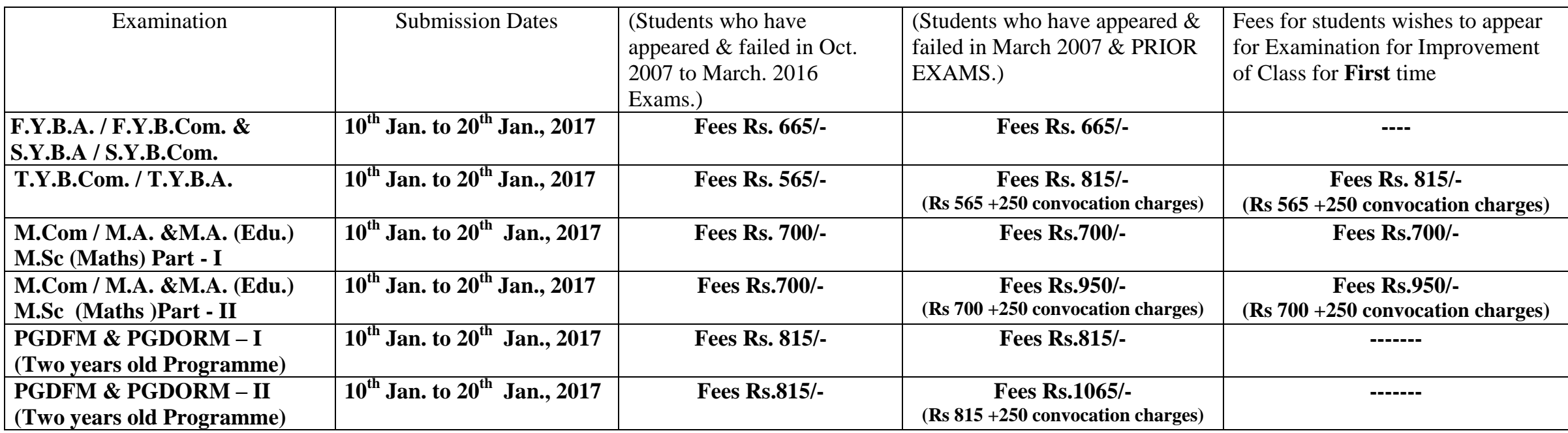

## **Important Instructions:**

1. Students are requested to fill their examination forms through online mode from our websites [http://mu.ac.in/portal/distance-open-learning/,](http://mu.ac.in/portal/distance-open-learning/) www.idoluom.org

2. Students should scan original certificate and upload their I - Card / online application form, Photo and signature.

3. List of documents to be scanned and uploaded while filling the online examination forms.

- $\rightarrow$  T.Y.B.Com / T.Y.B.A. :- I) Students should scan and upload their First marksheet of First Year and in case of more than One attempt first and last marksheet should be uploaded. II) Students should scan and upload their First marksheet of Second Year and in case of more than One attempt first and last marksheet should be uploaded. III) Students should scan and upload their First marksheet of Third Year and in case of more than One attempt first and last marksheet should be uploaded and pass marksheet in case of Improvement of Class.
- S.Y.B.A. / S.Y.B.Com :- I) Students should scan and upload their First marksheet of First Year and In case of more than One attempt first and last marksheet should be uploaded. II) Students should scan and upload their First marksheet of Second Year and in case of more than one attempt first and last marksheet should be uploaded.

 $\rightarrow$  F.Y.B.A. / F.Y.B.Com :- I) Students should scan and upload their First marksheet of First Year and In case of more than One attempt, first and last marksheet should be uploaded.

 $-M.Com/M.A. \& M.A.$  (Edu.) / M.Sc (Maths) Part-I : - Students should scan and upload their Part - I failed marksheet and degree marksheet for those students who had not appeared for Part-I Examination and passed marksheet incase of Improvement of Class.

 $-M$ .Com / M.A. & M.A. (Edu.) / M.Sc (Maths) Part-II : - Students should scan and upload their Part – I Passed marksheet, Part-II fail marksheet & degree marksheet for those students who had not appeared for Part- II and Bachelor degree convocation certificate and all passed marksheet in Case of Improvement of Class & Degree convocation certificate.

→ PGDFM & PGDORM Part-I : - Students should scan and upload their Part-I failed marksheet and Degree marksheet for those students who had not appeared for Part-I Examination.

PGDFM & PGDORM Part-II : - Students should scan and upload their Part –I Passed marksheet, Part-II fail marksheet and Bachelor degree convocation certificate.

4. Students appearing for Improvement of class should fill separate forms for Part – I & II.

\* The student who are appearing for improvement of class should appear under respective ordinance:-T.Y.B.Com- 0.2221, T.Y.B.A - 0.2217, M.A & M.A (Edu) - 0.2260,  **M.A/M.Sc (Maths) – 2462, M.Com-0.2316** 

- 5. Online payment can be made through Credit/Debit Card / Net Banking **OR** through Bank of Maharashtra (any branch) on the **next working day** after bank challan is generated. 6.On completion of process no need to submit hard copy of Examination form anywhere.
- 7. Students should fill up the Examination Forms personally & see to it that all details are correct before taking Printout.

8. Student should check the syllabus on our website.

**\*** *There will be another round of dates for filling up examination forms for those students whose results are not declared.*

 **Date: 20th December, 2016 I/c Director**